# **MINISTERE DE L'EDUCATION NATIONALE DE LA RECHERCHE ET DE LA TECHNOLOGIE**

# **GUIDE DE PRESENTATION D'UNE THESE**[∗](#page-0-0)

# **A L'USAGE DU CANDIDAT AU DOCTORAT**

# **APPLICATION A TOULOUSE III, CORPS DES SCIENCES**

Vous vous êtes inscrit pour préparer une thèse en vue d'un Doctorat. [1](#page-0-1)

Pour vous, elle concrétisera un travail d'information, de recherche, d'analyse, de rédaction. Pour la communauté universitaire - étudiants, chercheurs, enseignants - elle représentera une information scientifique originale, validée par l'obtention d'un titre.

A tous égards, la valorisation de ce travail sera indispensable.

- Votre thèse devra être *aisément repérable*, c'est-à-dire être signalée de manière rigoureuse dans les instruments documentaires disponibles :
- Le système Universitaire de Documentation « SUDOC » à l'adresse <http://www.sudoc.abes.fr/>
- le catalogue local

1

• Votre thèse devra *être accessible*, c'est-à-dire qu'elle devra pouvoir être **consultée**.

# *Vous êtes tenu à certaines obligations réglementaires[2](#page-0-2)* **.**

# **Votre participation active aux opérations de dépôt et de signalement est le meilleur gage d'une valorisation efficace de votre travail.**

Le service de doctorat et la bibliothèque de votre université ou de votre établissement de soutenance sont en mesure de vous renseigner sur les modalités de dépôt.

L'objectif de ce guide est de vous recommander un modèle de présentation de votre thèse à suivre lors de sa rédaction, puis de vous aider, lors de son dépôt, à remplir le formulaire d'enregistrement de thèse soutenue.

<span id="page-0-0"></span><sup>∗</sup> Ce guide est une mise à jour revue et amendée de la brochure "Le signalement et la valorisation de la thèse" diffusée par l'Agence bibliographique de l'enseignement supérieur. Cf.: <http://www.sup.adc.education.fr/bib/acti/These/guidoct.rtf>

<sup>1</sup> Arrêté du 25 avril 2002 relatif aux études doctorales

<span id="page-0-2"></span><span id="page-0-1"></span><sup>&</sup>lt;sup>2</sup>Arrêté du 25 septembre 1985 sur les modalités de dépôt, signalement et reproduction des thèses ou travaux présentés en soutenance en vue du doctorat.

#### **1 - Au moment de la rédaction : que faire ?**

#### **Présenter le manuscrit selon les règles**

Les **recommandations** qui suivent ont pour but de spécifier et compléter les directives de la norme *AFNOR Z 41006* pour la présentation des thèses en vue de faciliter leur lisibilité, leur identification et leur diffusion.

La plupart des thèses, excepté les thèses "d'exercice" dans les sciences de santé, sont reproduites sur microfiche.

**Elles sont reproduites telles qu'elles sont reçues : il n'y a ni mise en page ni nouvelle frappe. C'est pourquoi il est nécessaire de veiller à la bonne présentation comme à l'absence de fautes.** 

# **1.1 - Le papier**

Son opacité est primordiale pour la qualité de la reprographie. Le grammage doit être égal ou supérieur à 80g.

#### **1.2 - Format et présentation**

Le texte doit être tapé de préférence sur traitement de texte. Il doit être justifié : les lignes seront toutes de la même longueur pour permettre des marges régulières. Le format imposé pour le texte et recommandé pour les illustrations est le format A4 (210 x 297 mm).

Pour permettre une bonne lecture, il est indispensable de :

- choisir un caractère de **bonne lisibilité** d'une **taille suffisante** : **12 points** en moyenne.
- taper le texte avec un **interligne au minimum normal** ; il peut être agrandi.
- laisser une **marge de 2,5 cm à gauche et à droite, 1,5 cm minimum en haut, 2 cm minimum en bas,** pour permettre une bonne reliure et une bonne reprographie
- utiliser une imprimante avec suffisamment d'encre, de couleur noire, afin d'obtenir une clarté et une lisibilité optimales.
- ne pas utiliser de **spirale** pour relier la thèse.

**Recto** ou **recto-verso** ?: le recto simple facilite la reprographie mais peut aboutir à des documents très volumineux. En cas de recto verso, numéroter les pages impaires sur le recto, et les pages paires sur le verso.

Un exemplaire au moins doit être impérativement en recto simple pour le microfichage.

# **1.3- Couverture et page de titre**

La couverture, dessus et dessous, doit être rigide, de couleur claire pour permettre sa reprographie. La page de titre doit être identique à la couverture mise au point par le PRES (Pôle de Recherche et d'Enseignement supérieur de Toulouse). Voir le modèle sous le lien suivant : [these\\_couv.doc](http://www.scd.ups-tlse.fr/scd/these_couv.doc) Elle doit donc :

- porter le logo du PRES figurant sur ce modèle
- porter la mention : DOCTORAT DE L'UNIVERSITE DE TOULOUSE
- mentionner :
	- ¾ le nom de l'université : Université Toulouse III Paul Sabatier
	- le nom de la discipline ou de la spécialité
	- $\triangleright$  le nom de l'auteur
	- $\triangleright$  la date de soutenance
	- $\triangleright$  le titre de la thèse
	- $\triangleright$  les noms des membres du jury
	- $\triangleright$  le nom de l'Ecole doctorale
	- ¾ le nom du Laboratoire ou de l'Unité de recherche
	- $\geq$  le nom du directeur de la thèse
	- $\triangleright$  les noms des rapporteurs (s'ils ne font pas partie des membre du jury)

La disposition ci-après est recommandée

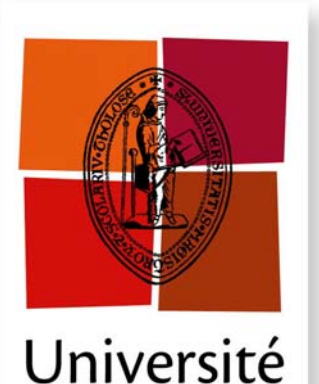

de Toulouse

# **THÈSE**

# **En vue de l'obtention du**

# **DOCTORAT DE L'UNIVERSITÉ DE TOULOUSE**

**Délivré par** *l'Université Toulouse III - Paul Sabatier* **Discipline ou spécialité :** *Nom de la discipline ou de la spécialité*

**Présentée et soutenue par** *Nom du doctorant* **Le** *Date de la soutenance*

**Titre :** *Titre de la thèse*

**JURY** 

*Nom Nom* 

*Nom* 

*Nom* 

*... (préciser la qualité de chacun des membres)* 

**Ecole doctorale :** *Nom de l'Ecole doctorale* **Unité de recherche :** *Nom de l'Unité de recherche* **Directeur(s) de Thèse :** *Nom(s) du/des directeur(s) de thèse* **Rapporteurs :** *Noms des rapporteurs (s'ils ne font pas partie des membre du jury)* La **quatrième de couverture,** de couleur claire, doit comporter :

- **le nom de l'auteur :**
- **le titre**
- **le nom du directeur de thèse**
- **le lieu et la date de soutenance**
- le **résumé en français** qui est **obligatoire.** Le résumé doit comporter au maximum 1000 caractères, espaces compris, soit environ 120 mots (10 lignes maximum). Il doit être précis, significatif. Il doit permettre à celui qui le lit de voir comment la thèse est construite, comment le sujet est abordé. Le résumé en français est présent dans la base de données et indexé. Il doit permettre de repérer la thèse à partir du vocabulaire de l'auteur, en complément des mots clés.
- les **mots clés** : L'étudiant en accord avec son directeur choisit les mots clés en fonction de leur pertinence ou de la terminologie en vigueur dans la discipline. Ils aideront les bibliothèques à indexer la thèse d'après les répertoires de mots clés en usage dans les catalogues collectifs.
- **la discipline**
- l'intitulé et l'adresse de l'unité où la thèse a été préparée ou du **laboratoire de rattachement**.

**Le recto de la dernière page** doit reproduire le titre et le résumé en anglais pour le signalement de la thèse dans des bases de données internationales.

Sur le **dos de la thèse (**la partie étroite qui se présente verticalement sur le document rangé en rayon) doivent être imprimés :

- **nom et prénom**
- **début du titre**
- **année de soutenance**

**AUTEUR :** 

**TITRE :** 

**DIRECTEUR DE THESE :** 

**LIEU ET DATE DE SOUTENANCE :** 

\_\_\_\_\_\_\_\_\_\_\_\_\_\_\_\_\_\_\_\_\_\_\_\_\_\_\_\_\_\_\_\_\_\_\_\_\_\_\_\_\_\_\_\_\_\_\_\_\_\_\_\_\_\_\_\_\_\_\_\_\_\_\_\_\_\_\_\_\_\_\_\_\_\_\_\_\_\_\_\_\_

\_\_\_\_\_\_\_\_\_\_\_\_\_\_\_\_\_\_\_\_\_\_\_\_\_\_\_\_\_\_\_\_\_\_\_\_\_\_\_\_\_\_\_\_\_\_\_\_\_\_\_\_\_\_\_\_\_\_\_\_\_\_\_\_\_\_\_\_\_\_\_\_\_\_\_\_\_\_\_\_\_

\_\_\_\_\_\_\_\_\_\_\_\_\_\_\_\_\_\_\_\_\_\_\_\_\_\_\_\_\_\_\_\_\_\_\_\_\_\_\_\_\_\_\_\_\_\_\_\_\_\_\_\_\_\_\_\_\_\_\_\_\_\_\_\_\_\_\_\_\_\_\_\_\_\_\_\_\_\_\_\_\_

 $\equiv$ 

**RESUME en français** 

**\_\_\_\_\_\_\_\_\_\_\_\_\_\_\_\_\_\_\_\_\_\_\_\_\_\_\_\_\_\_\_\_\_\_\_\_\_\_\_\_\_\_\_\_\_\_\_\_\_\_\_\_\_\_\_\_\_\_\_\_\_\_\_\_\_\_\_\_\_\_\_\_\_\_\_\_\_\_\_\_\_ \_***TITRE et résumé en anglais au recto de la dernière page*

\_ **MOTS-CLES** 

**DISCIPLINE ADMINISTRATIVE (identique à celle de la page de titre)** 

 $\overline{a}$ **INTITULE ET ADRESSE DE L'U.F.R. OU DU LABORATOIRE :** 

## **1.4 - Graphiques, tableaux, diagrammes, cartes**

Les symboles (par exemple, chiffres romains dans les diagrammes) ou les tracés au trait (par exemple, pointillés ou croisillons en cartographie) sont les modes d'illustration qui ressortiront le mieux.

#### **1.5 - Pages surdimensionnées**

Il peut arriver que les cartes, tableaux, graphiques, etc. soient supérieurs au format A4. Le surdimensionnement complique considérablement la reprographie. Si vous ne pouvez l'éviter, en procédant par exemple à une réduction par photocopie, veillez à ce que ce type de document soit parfaitement plié.

#### **1.6 - Photographies**

Aucune photographie issue d'un document soumis à copyright ne peut être reproduite sans l'autorisation des ayants droit.

Dans toute la mesure du possible, les documents photographiques doivent être nettement contrastés. En effet, si les photographies à faible contraste (tramé fin : nuances variant du blanc au noir) peuvent être reproduites de façon satisfaisante sur microfiche, le tirage papier sera difficilement lisible. Les photographies en couleurs doivent être de bonne qualité.

Quand cela n'a pas d'incidence sur la cohérence de la lecture, placer plutôt les photographies et les cartes en annexe. Si elles restent dans le corps, faire une table des illustrations du texte.

#### **1.7 - Nom de l'auteur**

C'est le nom sous lequel sera signalée la thèse ; il ne doit pas varier car il est une clé d'accès dans la base de données. Pour les femmes mariées, la règle administrative (*Circulaire du 28 juin 1986 : Dénomination des personnes dans les documents administratifs*) veut que soit utilisé d'abord le nom patronymique, suivi éventuellement du nom de femme mariée. Les mentions "épouse" ou "née" ne doivent pas être utilisées. Le patronyme peut-être double avec tiret.

Pour qu'il n'y ait pas de confusion possible entre les nom et prénom de l'auteur, en particulier dans le cas des noms étrangers, *le prénom sera tapé en minuscules***.**

#### **1.8 - Titre de la thèse**

Une thèse est d'autant mieux diffusée qu'elle est aisément repérable. Il est donc important que le titre apporte une information précise et pertinente. Chaque mot significatif du titre est indexé et interrogeable dans la base de données.

#### **1.9 - Avant-propos et remerciements**

Ils sont disposés sur la page suivant celle du titre.

#### **1.10 - Table des matières, sommaire**

La table des matières est la liste des titres de chapitres, (divisions et subdivisions avec leur numéro), accompagnés de leurs numéros de page. Le sommaire est un résumé de la table des matières.

La **table des matières est placée de préférence en début de document**, après la page de titre et les remerciements. Si elle est très longue, elle peut être remplacée par un sommaire à cette place, et reportée en fin de document.

La liste des documents placés en annexe à la thèse doit être donnée à la fin de la table des matières, ou du sommaire si la table des matières est en fin de volume.

Le nombre de volumes et le matériel d'accompagnement de la thèse (disquettes,multimedia, cédérom...) doivent être indiqués après la mention des annexes.

Quand la thèse regroupe un ensemble de documents, la liste doit en être donnée, qui se substitue à la table des matières.

# **1.11 - Notes**

Les notes explicatives sont données en bas de la page concernée.

#### **1.12 - Numérotation des pages**

La pagination doit commencer dès la page de titre (la couverture ne compte pas), être continue sur l'ensemble des différents tomes, englobant annexes, illustrations, tableaux, bibliographie...

#### **1.13 - Bibliographie**

Les documents cités dans le corps du texte ou donnés comme information bibliographique supplémentaire sont énumérés dans une liste dite « Bibliographie ».

#### **Le candidat présentera les différentes sources auxquelles il a eu recours d'une manière claire, cohérente, ordonnée et conforme aux usages de la discipline, que son directeur de thèse pourra lui indiquer. Il peut aussi prendre conseil auprès de la bibliothèque.**

Les éléments de la bibliographie sont classés par ordre alphabétique d'auteur ou de titre pour les publications anonymes ou par ordre d'apparition dans le texte, selon l'usage de la discipline.

Ils sont repérés dans le texte par un numéro placé sur la ligne entre parenthèses après le nom, mot ou phrase qu'il concerne. Ce numéro renvoie à la bibliographie.

#### **Ils doivent être numérotés ou leur nombre doit être indiqué**.

Ce nombre figurera sur la première page du *Formulaire d'enregistrement de thèse soutenue*, rubrique "Nombre de références bibliographiques" et fera partie du signalement de la thèse.

La bibliographie est rédigée selon les usages de la discipline. Des propositions sont données à titre indicatif ci-après à l'alinéa "Descriptions bibliographique".

Cette bibliographie est placée après le texte principal et avant les annexes.

#### **1.14 - Description bibliographique**

Elle doit permettre au lecteur de retrouver le document signalé. La présentation et la ponctuation peuvent varier selon les usages en vigueur dans les disciplines, mais l'ensemble doit être **cohérent, précis, lisible.** Chaque élément doit être nettement séparé de l'élément suivant (par un point ou un tiret...). **La même présentation doit être suivie tout au long de la publication** 

La structure de cette présentation est fournie **en annexe, illustrée d'exemples** donnés à titre indicatif.

Pour les cas complexes, on peut se référer à la *norme Z 44-005, Références bibliographiques, contenu, forme et structure.* 

## **1.15 - Index**

L'index est la liste ordonnée de noms ou de sujets figurant dans le document assortis d'une référence permettant de les y localiser.

Il est placé à la fin du document, après la bibliographie.

#### **1.16 – Titre et résumé anglais**

Destinés au signalement de la thèse dans les bases de données internationales, ils doivent figurer au recto de la dernière page.

### **2 - Dépôt de la thèse à la bibliothèque : documents à fournir**

Le dépôt de la thèse s'effectuera à partir du 1<sup>er</sup> septembre 2007 à la bibliothèque de Sciences de l'Université Paul Sabatier au service des thèses électroniques.

- **2 exemplaires papiers** : 1 exemplaire imprimé *recto-verso* et 1 exemplaire imprimé sur le *recto uniquement*
- **1 exemplaire électronique** de la thèse sur support cédérom ou clé USB qui contiendra :
	- o les fichiers natifs de la thèse (Word, OpenOffice, LateX),
	- o une version en PDF,
	- o un fichier RTF contenant les mots-clés et résumés de la thèse en français et en anglais
- L'**autorisation de diffusion** et l'**attestation de conformité** signées par le déposant
- **2 formulaires** destinés à l'ANRT (Atelier National de Reproduction des Thèses) complétés et signés suivant les modalités décrites ci-après

#### **2.1 - Page 1 du formulaire**

#### **NOM DE L'AUTEUR**

Il doit être identique à celui qui figure sur la page de titre de la thèse ; les femmes mariées indiquent leur nom de jeune fille, suivi éventuellement de leur nom de femme mariée. Les mentions "épouse ... " ou "née..." ne doivent pas être utilisées (voir § 1.7). Sur chaque formulaire ne peut figurer qu'un seul nom d'auteur. En cas de thèse collective, chaque auteur remplit son formulaire. Mentionner le numéro d'INSEE.

#### **ADRESSE PERSONNELLE et LABORATOIRE DE RATTACHEMENT** s'il y a lieu

Cette information est destinée à l'Atelier National de Reproduction des Thèses. C'est à cette adresse que seront adressés les exemplaires de microfiches destinées aux candidats, en cas de reproduction de la thèse sur microfiche. Cette adresse n'est pas reproduite dans la base.

#### **DATE DE SOUTENANCE**

Indiquer l'année et le mois.

#### **DIRECTEUR DE THESE**

Inscrire nom et prénom. S'il y a deux directeurs, retenir le directeur principal.

Pour les thèses qui sont soutenues dans le cadre d'une procédure de cotutelle entre établissements français et étrangers (arrêté du 18 janvier 1994), utiliser la barre oblique "/" pour séparer les noms des deux directeurs de thèse.

Mentionner la spécialité

# **TYPE DE DOCTORAT**

Cocher le code correspondant :

- **5** : doctorat mis en place par l'arrêté du 30 mars 1992
- **1** : doctorat d'Etat qui relève de l'ancien régime des thèses

# **DOMAINE**

Cocher le domaine « Sciences ».

## **INDICATIONS BIBLIOGRAPHIQUES**

Indiquer le nombre de volumes.

Indiquer le nombre total de pages (s'il y a plusieurs volumes, additionner les pages de tous les volumes).

**Indiquer le nombre de références bibliographiques (cf § 1.13). Cette mention fait partie du signalement de la thèse.** 

#### **TITRE DE LA THESE EN FRANCAIS**

Coller le texte imprimé dans les zones prévues. Attention au nombre limité de caractères (400), audelà duquel il y a coupure automatique.

#### **2.2 - Pages 2 et 3 du formulaire**

# **RESUME DE LA THESE EN FRANCAIS**

**Aucun texte manuscrit n'est admis**. Coller le texte imprimé dans les zones prévues. Attention au nombre limité de caractères (1000 soit 120 mots environ), 10 lignes maximum. au-delà duquel il y a coupure automatique. Le résumé doit être précis et significatif. Il doit permettre à celui qui le lit de voir comment la thèse est construite, comment le sujet est abordé. Il est présent dans la base de données et indexé. Ses mots significatifs sont des clés d'accès. Il est transmis également sur disquette en format **RTF** (voir précédemment « déposer la thèse et remplir le formulaire d'enregistrement »).

### **PROPOSITION DE MOTS CLES**

L'étudiant en accord avec son directeur les choisit en fonction de leur pertinence ou de la terminologie en vigueur dans la discipline. Ils aideront les bibliothèques à indexer la thèse d'après les répertoires de mots clés en usage dans les catalogues collectifs.

#### **TITRE DE LA THESE EN ANGLAIS**

Coller le texte imprimé dans les zones prévues. Attention au nombre limité de caractères au-delà duquel il y a coupure automatique.

#### **RESUME DE LA THESE EN ANGLAIS**

Il pourra permettre le signalement de la thèse dans des bases de données internationales. Il est transmis également sur disquette en format **RTF** (voir précédemment « déposer la thèse et remplir le formulaire d'enregistrement »).

# **L'AUTEUR DATE ET SIGNE.**

**Concernant les thèses confidentielles**, le formulaire d'enregistrement est normalement rempli. A l'emplacement prévu à cet effet en bas de page 3, le service de doctorat coche la case 4 : pas d'autorisation de reproduction par le jury, thèse confidentielle jusqu'en.... et précise l'année de fin de confidentialité. Une thèse confidentielle est normalement déposée et conservée à la scolarité qui la transmet à la Bibliothèque Universitaire à la fin de la période de confidentialité.

Elle est normalement signalée avec la mention : "Thèse confidentielle jusqu'en ...., non reproduite". Elle n'est pas reproduite. Elle n'est pas communiquée avant la fin de sa confidentialité.

#### **3 - Après la soutenance : que devient la thèse ?**

• La thèse est transmise à la bibliothèque universitaire ou bibliothèque de l'établissement de soutenance où elle pourra être communiquée sur place ou par le prêt entre bibliothèques.

• La thèse est signalée par l'intermédiaire du formulaire d'enregistrement de thèse soutenue et de la disquette.

• Les thèses sont signalées sur Internet dans le catalogue du « système universitaire de documentation « SUDOC » <http://www.sudoc.abes.fr/>

• Elle est signalée dans le catalogue local de la bibliothèque.

• Dans les disciplines de Sciences, si le jury a donné son accord et si les corrections demandées ont été effectuées dans les trois mois, la thèse est reproduite sur microfiche par un des deux Ateliers Nationaux de Reproduction des Thèses (A.N.R.T.) et les microfiches sont diffusées dans les bibliothèques universitaires. L'auteur reçoit quelques exemplaires gratuitement.

• **Si le candidat n'apporte pas les corrections demandées par le jury dans les délais réglementaires de trois mois, le service de doctorat transmet à la bibliothèque la thèse et le formulaire d'enregistrement avec la mention " thèse non corrigée dans les délais, ne peut être reproduite". Elle sera signalée avec la mention "Thèse non corrigée, non reproduite" et ne sera pas microfichée.** 

 *Les candidats doivent veiller à effectuer les corrections demandées par le jury dans les trois mois car aucune demande de modification ultérieure ne pourra être prise en compte.* 

• Le caractère confidentiel d'une thèse est établi par le directeur de thèse en accord avec le Président de l'université ou le directeur de l'établissement. Elle est signalée avec la mention "Thèse confidentielle jusqu'en....." ; elle n'est pas reproduite, elle n'est pas communiquée avant la fin de sa confidentialité.

• L'INIST (Institut National de l'Information Scientifique et Technique) reproduit les thèses sur papier, à la demande.

S'adresser à :

#### **INIST**

2, Allées du Parc de Brabois 54514 VANDŒUVRE-LES-NANCY

 **Tél** : 03.83.50.46.00 **Fax** : 03.83.50.46.50  **e**-**mail** : infoclient@inist.fr

#### **ANNEXE**

#### **EXEMPLES DE PRESENTATION DE LA BIBLIOGRAPHIE**

*Ces exemples, rédigés par un groupe de bibliothèques de médecine, sont donnés à titre indicatif. Ils ne constituent pas une norme.* 

La **description de la bibliographie** doit permettre au lecteur de retrouver le document signalé. La présentation et la ponctuation peuvent varier selon les disciplines, mais l'ensemble doit être **cohérent, précis, lisible.** Chaque élément doit être nettement séparé de l'élément suivant (par un point ou un tiret...). **La même présentation doit être suivie tout au long de la publication** 

#### **Classement des références**

On peut classer les références par ordre alphabétique des noms d'auteur, ou du titre lorsque la publication est anonyme ; on peut également les classer par ordre d'apparition dans le texte. Il est vivement conseillé de les numéroter, avec renvoi depuis le texte vers la bibliographie.

#### **Rédaction des références**

Voici quelques exemples types ; pour les cas complexes, se référer à la *norme Z 44-005, Références bibliographiques, contenu, forme et structure.* 

#### *1) Articles de périodiques*

Ordre des éléments de la citation :

NOM<sup>[3](#page-10-0)</sup>, Prénom<sup>[4](#page-10-1)</sup> Titre de l'article Titre de la revue<sup>[5](#page-10-2)</sup> , Année, tome, n° du fasc.(facultatif mais recommandé),  $~$ pages $^6$  $^6$ 

*Exemples :* 

1

BAZIN R., REGNIER B. Les Traitements antirétroviraux et leurs essais thérapeutiques. Rev. Prat., 1992, 42, 2, 148-153 WELCH Elizabeth, ZABALETA Ignacio, FOJACO Rita, et al. Aneurysm of the right ventricular outflow tract : a complication of aorta-main pulmonary (central) shunt. Pediatr. Cardiol., 1991, 12, 4, 229-232

*Exemple d'un article tiré de l'Encyclopédie Médico-Chirurgicale :*  CHEVALIER Th., MIGNON M. Motricité de l'estomac et de l'intestin grêle. Encycl. Méd. Chir., Gastro entérologie, 1, 9000-A20, 1988, 6p.

<span id="page-10-0"></span><sup>3</sup> Lorsqu'il y a plus de 3 noms, on peut se contenter d'indiquer les 3 premiers. Au-delà, on ajoute la mention *et al*. S'il n'y a pas de nom d'auteur apparent, on commence par le titre.

<span id="page-10-1"></span><sup>&</sup>lt;sup>4</sup> Le prénom en entier ou à défaut l'initiale du prénom, si cela n'entraîne pas de confusion quant à l'identité de la personne.

<span id="page-10-2"></span><sup>5</sup> On évitera les titres abrégés ; sinon, on se conformera aux abréviations normalisées. Voir le catalogue en ligne du Système Universitaire de Documentation (SUDOC), ou PUBMED ou SCIFINDER SCHOLAR de Chemical Abstracts et autres bibliographies spécialisées. Voir aussi la *Liste d'abréviations de mots de titre*, publiée par ISSN International, en 2003 ou [en ligne](http://www.issn.org/fr/node/161) http://www.issn.org/fr/node/161. 6

<span id="page-10-3"></span> $6$  Première et dernière pages précédées ou non de p. ; p 12 : seulement la page 12 ; pp 112-115 : des pages 112 à 115 ; 312 p : document de 312 pages.

# *2) Ouvrages, chapitre d'un ouvrage collectif*

*Ordre des éléments de la citation :* 

NOM, Prénom

Titre de l'ouvrage.- (Nième Edition).

 Ville d'édition : éditeur, année d'édition.- Nombre de vol., nombre de pages.- (Nom de la collection ; n° de la collection)

#### *Exemples :*

• *ouvrage ayant 1 ou plusieurs auteurs* 

JUNGERS Paul, DAUDON Michel, LE DUC Alain Lithiase urinaire Paris : Flammarion, 1989.- 590p.

LEFEBVRE E., POURCELOT L. Echographie musculo-tendineuse. - 2e ed. Paris : Masson, 1991.- 133p.- (Collection d'imagerie radiologique)

• *ouvrage collectif*  Cancers de l'enfant / ed. par Jean LEMERLE. Paris : Flammarion, 1989.- 676p. (Encyclopédie des cancers, 3)

• *citation d'un chapitre d'un ouvrage collectif*  OPPENHEIM, D. L'Enfant, son cancer, ses parents, ses soignants In : Cancers de l'enfant / ed. par Jean LEMERLE Paris : Flammarion, 1989.- p. 218-231.- (Encyclopédie des cancers)

• *collectivités auteurs*  ORDRE NATIONAL DES MEDECINS Guide d'exercice professionnel à l'usage des médecins.- 15e ed. Paris : Masson, 1988.- 2 vol., 1515p.

# *3) Congrès*

*Ordre des éléments de la citation :* 

 INTITULE DU CONGRES (n° de la session ; Année de la session ; Lieu du congrès)., Titre du congrès. Ville d'édition : Editeur, Année d'édition.- pages.

#### *Exemples :*

• *Congrès paraissant sous forme d'ouvrage Réunion d'une association* 

ASSOCIATION MONDIALE DE PSYCHIATRIE ET DE PSYCHOLOGIE LEGALE. Congrès international (1 : 1988 : Paris)

Paris : Expansion scientifique française, 1991. - 432p.

 *Congrès avec un nom particulier* 

CONGRES FRANCOPHONE DE NEUROGERIATRIE ET DE GERONTO-PSYCHIATRIE (9 : 1990 : Paris)

Actualités en neurogériatrie.../actes réunis par J. BILLE.

Marseille : Solal, 1991.- 235p.

 *Congrès, séminaires... sans nom particulier* 

L'Alimentation des femmes enceintes : colloque international, Paris, Maison de la chimie, 28 février 1986 / ed. Jean REY, Emile PAPIERNIK

Paris : CIDL, 1986.- 181p.

• *Congrès paraissant dans une revue Réunion d'une association*  SOCIETE FRANCAISE D'HEMATOLOGIE. Congrès (11 : 1991 : Lyon) Nouv. Rev.Fr. Hématol, 1991, 33,2, 55-222.

 *Congrès avec un nom particulier*  JOURNEE DE PATHOLOGIE INFECTIEUSE PEDIATRIQUE (8 : 1991 : Paris) Les diarrhées infectieuses de l'enfant Med. Mal Infect., 1991, 21, n° spécial octobre, 555-623 hors série, 6-108

 *Congrès, séminaires... sans nom particulier*  Antibiothérapie orale des infections respiratoires acquises en ville ; place du céfuroxime axetil : symposium (1991 : Paris) Med. Mal Infect., 1991, 21, hors série, 6-108

# *4) Thèses*

*Ordre des éléments de la citation :* 

 NOM, Prénom Titre de la thèse. - Nombre de pages Th. ou Th. D (s'il s'agit d'une thèse d'exercice) : Discipline : Ville : Année ; n°

# *Exemple :*

GOUDOT, Benoît L'Arthroscopie du poignet. Indications diagnostiques et thérapeutiques. A propos de 65 cas.- 352p. Th : Méd. : Nancy I : 1991 ; 258.

*Pour Paris, préciser le CHU /* 

Th : Méd. : Paris 5, Cochin-Port Royal : 1990 ; 31.

#### *5) Brevets*

*Ordre des éléments de la citation :* 

NOM, Prénom de l'inventeur (NOM du déposant) Titre du brevet

Dénomination abrégée de l'origine géographique et/ou du titre de propriété suivie du millésime, code alphanumérique du brevet commençant par le code alphabétique géographique

*Exemple :*  Capon, Daniel J., Petropoulos, Christos J. (Virologic, Inc.) Compositions and methods for determining anti-viral drug susceptibility and resistance and anti-viral drug screening U.S. Pat. 2005, US2005214746

#### *6) Cas particulier des références bibliographiques pour des documents électroniques*

Ces recommandations émanent de l'Agence bibliographique de l'Enseignement supérieur (ABES). Plusieurs types de documents électroniques peuvent être utilisés : ouvrages, articles de périodiques, prépublications, thèses, messages électroniques.

Les messages électroniques, personnels ou issus de listes et de forums de discussions doivent pouvoir être produits.

Il est essentiel pour signaler des documents électroniques de respecter la ponctuation, surtout lorsque ces documents ont une adresse électronique (Internet ou e-mail), afin de toujours pouvoir s'y référer. La mention des numéros identifiants des documents électroniques, lorsqu'ils existent, est recommandée.

Pour davantage de précisions, on pourra se reporter à la norme ISO 690-2 (classement AFNOR 44- 005-2 ) Information et documentation. Références bibliographiques. Partie 2 : Documents électroniques, documents complets ou parties de documents. (hors prépublications)

Voici quelques exemples donnés à titre indicatif.

# *6.1 Articles de périodiques*

Ordre des éléments de la citation :

 NOM**[7](#page-13-0)** Prénom**[8](#page-13-1)** Titre de l'article Titre du périodique [type de support] **[9](#page-13-2)** Année, tome, n° du fascicule [date de mise à jour de la référence**[10](#page-13-3)**] Pages**[11](#page-13-4)** Disponibilité et accès : adresse électronique du document

Exemples :

CARRIERE Laurent. Hypertextes et hyperliens au regard du droit d'auteur : quelques éléments de réflexion. Les Cahiers de propriété intellectuelle [en ligne]. Septembre 1997 [réf. du 19 octobre 1998], p. 467-490. Disponible sur : [http://www.robic.ca](http://www.robic.ca/)

# *6.1.1 Cas d'un article tiré d'une base de données :*

McNAMARA Paul. Messaging leadership debated. Network world [en ligne]. 31 août 1998, vol. 15, n° 35, [réf. du 11 décembre 1998], p. 23-24. Disponible sur ProQuest Direct (Periodical Abstracts Research II).

# *6.1.2 Cas d'un article original :*

Le titre du périodique est remplacé par le titre du site. L'adresse citée est celle de l'article. HOEMANN George H. Electronic style – elements of citation. Electronic style ... the final frontier [en ligne]. 1995, [réf. du 28 février 1999]. Disponible sur : [http://funnelweb.utcc.utk.edu~hoemann/elements.html](http://funnelweb.utcc.utk.edu%7Ehoemann/elements.html)

# *6.1.3 Prépublications (preprints)*

Ordre des éléments de la citation : NOM**[12](#page-13-5)** Prénom**[13](#page-13-6) Titre** Nom de la série (fac.)

 $\overline{a}$ 

Les titres d'ouvrages et de périodiques sont cités en italiques.

<span id="page-13-0"></span><sup>7</sup> Lorsqu'il y a plus de 3 noms, on peut se contenter d'indiquer les 3 premiers. Au-delà, on ajoute la mention *et al*. S'il n'y a pas de nom d'auteur apparent, on commence par le titre.

<span id="page-13-1"></span><sup>&</sup>lt;sup>8</sup> Le prénom en entier ou à défaut l'initiale du prénom, si cela n'entraîne pas de confusion quant à l'identité de la personne.<br><sup>9</sup> On évite

<span id="page-13-2"></span>On évitera les titres abrégés ; sinon, on se conformera aux abréviations normalisées. Voir le catalogue en ligne du Système Universitaire de Documentation (SUDOC), ou PUBMED ou SCIFINDER SCHOLAR de Chemical Abstracts et autres bibliographies spécialisées. Voir aussi la *Liste d'abréviations de mots de titre*, publiée par ISSN International, en 2003 ou [en ligne](http://www.issn.org/fr/node/161) http://www.issn.org/fr/node/161.

<span id="page-13-3"></span>Le type de support doit être mentionné entre crochets après le titre. Ex. [en ligne], [cédérom] ... 10 Les documents mis en ligne sont parfois modifiés. Si la date de la dernière modification n'est pas visible, indiquer entre crochets la date à laquelle on a consulté le document.

<span id="page-13-4"></span><sup>&</sup>lt;sup>11</sup> Première et dernière pages précédées ou non de p. ; *par exemple* p. 12 : seulement la page 12 ; p. 112-115 : des pages 112 à 115 ; 312 p. : document de 312 pages.

<span id="page-13-5"></span><sup>&</sup>lt;sup>12</sup> Lorsqu'il y a plus de 3 noms, on peut se contenter d'indiquer les 3 premiers. Au-delà, on ajoute la mention *et al*. S'il n'y a pas de nom d'auteur apparent, on commence par le titre.<br><sup>13</sup> Le prénom en entier ou à défaut l'initiale du prénom, , si cela n'entraîne pas de confusion quant à l'identité de

<span id="page-13-6"></span>la personne.

Numéro (fac.)

Année Pages**[14](#page-14-0)** Disponibilité et accès : adresse électronique du document [date de consultation] Identifiant (fac.) Nom de la revue où elle doit paraître (fac.)

Exemple :

DAVID Max. Fonctions spéciales et théorie des représentations [Ressource électronique]. Prépublication de l'Institut de mathématiques. N° 12. 2001. 20 pages. Disponible sur : [http://arXiv.org/abs/math/0102185](http://arxiv.org/abs/math/0102185) [consulté le 7 avril 2001]. Math.DG/0102185

#### *6.2 Ouvrages, bases de données, thèses :*

Ordre des éléments de la citation :

 NOM Prénom Titre de l'ouvrage [type de support] Lieu de publication, éditeur, date de publication [date de mise à jour]. Pages. Format de publication Disponibilité et accès

Exemples :

#### *6.2.1 Ouvrage :*

ALLAIS Alphonse. À se tordre [monographie en ligne]. Projet Gutenberg, 22-10-2004. [réf. du 1 septembre 2006]. Format ASCII. Disponible sur : <http://www.gutenberg.org/etext/13834>

#### *6.2.2 Thèse :*

BONNEL Guillaume. Le principe juridique écrit et le droit de l'environnement [Ressource électronique] sous la direction de Michel Prieur. - Limoges : SCD de l'Université de Limoges, 2005. Non paginé. [réf. du 1er septembre 2006]. Thèse doctorat : Droit : Limoges : 2005 : 2005LIMO0501. Format html. Disponible sur : <http://www.unilim.fr/theses/2005/droit/2005limo0501/notice.htm>

# *6.2.3 Chapitre d'ouvrage :*

CARROLL Lewis. Alice's Adventures in Wonderland [en ligne]. Texinfo ed. 2.2. Dortmund, Germany : WindSpiel, novembre 1994 [réf. du 30 mars 1995]. Chapter VII. A Mad Tea-Party. Disponible sur : [http://www.germany.eu.net/books/carroll/alice\\_10.html#SEC13.](http://www.germany.eu.net/books/carroll/alice_10.html#SEC13)

# *6.3 Bases de données :*

World Factbook 2006 [Ressource électronique]. [Washington, D.C.] : Central Intelligence Agency, 2006. [réf. du 1 septembre 2006]. France. Disponible sur : <http://www.cia.gov/cia/publications/factbook/index.html>

# *6.4 Messages électroniques*

-

#### *6.4.1 Message issu d'un forum de discussion Ordre des éléments de la citation :*  NOM, Prénom de l'auteur du message

<span id="page-14-0"></span><sup>&</sup>lt;sup>14</sup> Première et dernière pages précédées ou non de p. ; *par exemple* p. 12 : seulement la page 12 ; p. 112-115 : des pages 112 à 115 ; 312 p. : document de 312 pages.

 Titre du message Nom du forum de discussion [type de support] Lieu de publication, éditeur du forum Date d'émission du message Disponibilité et accès

Exemple :

BOYD Gerald E. Re : Hotmail. In NETTRAIN (Internet / BITNET Network Trainers) [en ligne]. Buffalo (N.Y.) : 9 février 1998. Disponible sur : <http://listserv.acsu.buffalo.edu/archives/nettrain.html>

# *6.4.2 Message personnel*

*Ordre des éléments de la citation :*  NOM, Prénom de l'auteur du message Titre du message [type de support] Nom du destinataire Date d'émission du message Mention " Communication personnelle "

Exemple :

PRITCHARD Sarah. Your Request for Information about ISO Standards [courrier électronique]. Destinataire : Margaret MORRISON. 18 février 1995. Communication personnelle.

# *Remarques* :

Il n'est pas obligatoire d'aller à la ligne entre les éléments de la citation.

Les publications d'un laboratoire doivent être accompagnées de l'adresse du laboratoire.

Les polycopiés de cours et les articles en cours de soumission ne doivent pas apparaître dans la bibliographie, mais en note de bas de page.